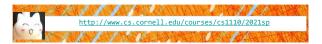

# Lecture 19: while Loops

(Sections 7.3, 7.4)

# CS 1110

Introduction to Computing Using Python

[E. Andersen, A. Bracy, D. Fan, D. Gries, L. Lee, S. Marschner, C. Van Loan, W. White]

# Announcements

- A4 and Lab 14 due Fri Apr 16
- Labs 15&16 due Mon Apr 19
- Prelim 2 modality/time "regrade requests" due last night. You will get a response from us by tomorrow (Friday)
- · Prelim 2 on Apr 22 (Thurs) 6:30-8pm, scheduled by university
  - Tues Apr 20 lecture → review
  - Lab sections next week → review (no new lab exercise)
  - Thurs Apr 22 lecture → office hour
- · Prelim 2 topics end with previous lecture and the current labs (on classes). Today's topic, while-loop, will not be on Prelim 2. See Prelim 2 Study Guide on course website for more detail.

# **Recall: For Loops**

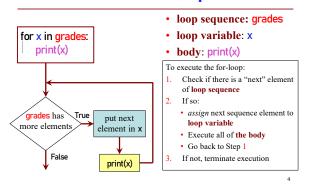

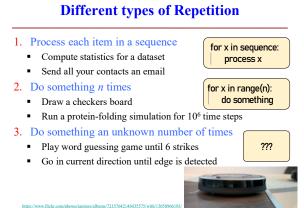

While-Loops and Flow

# **Beyond Sequences: The while-loop**

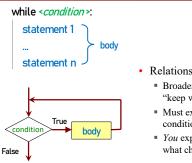

- Relationship to for-loop
  - Broader notion of "keep working until done"
  - Must explicitly ensure condition becomes false
  - You explicitly manage what changes per iteration

guess = int(input('Guess it: ')) guessed\_it = (num == guess) print('Well done!')

print("I'm thinking of a number.")

import random

guessed\_it = False

while not guessed\_it:

### I'm thinking of a number. Guess it: 6 Guess it: 2 num = random.randint(0,10)

Guess it: 1 Guess it: 4 Well done!

#### Continuation condition, not stopping condition

#### Q: What gets printed? for vs. while · You can almost always use either a = 8 A: Infinite loop B: 8 b = 12 Called "definite iteration" C: 12 Sometimes for is better while a != b: D: 4 Do something a fixed (pre-determined) number of times E: I don't know if a > b: Sometimes while is better a = a - b Do something an indefinite (not infinite) number of times E.g., do something until some event happens, i.e., until a else: stopping condition is reached b = b - aCalled "indefinite iteration" print(a) 14

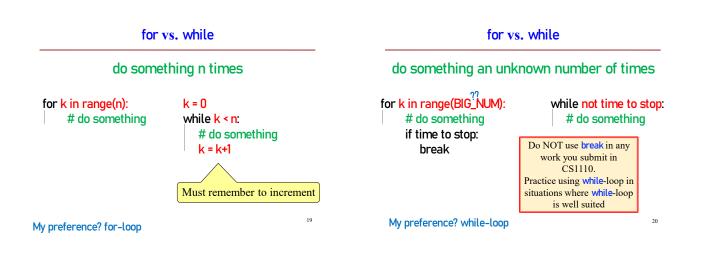

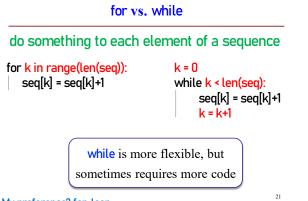

## My preference? for-loop

# for vs. while

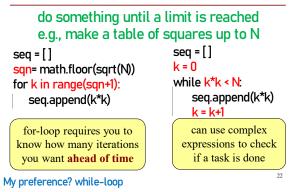

18

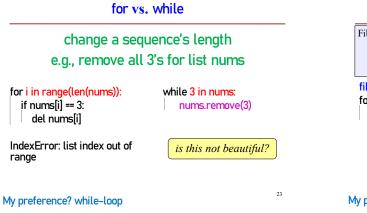

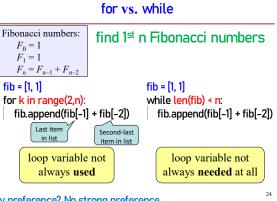

My preference? No strong preference

# Using while-loops Instead of for-loops

| Advantages                                                                           | Disadvantages                                                                                                 |
|--------------------------------------------------------------------------------------|----------------------------------------------------------------------------------------------------|
| <ul> <li>Better for modifying data</li> <li>More natural than range</li> </ul>       | Infinite loops happen more easily                                                                             |
| <ul> <li>Works better with deletion</li> </ul>                                       | <ul> <li>Easy to forget loop vars</li> </ul>                                                                  |
| <ul> <li>Better for convergent tasks</li> <li>Loop until calculation done</li> </ul> | <ul> <li>Or get continuation<br/>condition wrong</li> </ul>                                                   |
| <ul> <li>Exact #steps are unknown</li> </ul>                                         | <ul> <li>Require more management</li> <li>Initialize the condition?</li> <li>Update the condition?</li> </ul> |
| Easier to stop early                                                                 |                                                                                                    |
| <ul> <li>Just set loop variable (e.g.,<br/>keep_going) to False</li> </ul>           |                                                                                                    |

25

28

## Setting up a while-loop

- 0. Situation is to do something until an event happens
- 1. Write the continuation condition
  - Create var names as necessary to express condition
  - May be easier to negate stop condition to get continuation condition
- 2. Initialize loop vars (vars in loop condition) as necessary
- 3. In loop body: update loop vars to possibly change loop condition from True to False
- 4. Write the rest of the loop body

Improve number guessing game

### import random min\_num=1 max\_mum=10

max\_chances= 5 secret\_num= random.randint(min\_num, max\_mum) print("I have a number from "+str(min\_num)+" to "+str(max\_mum))

print("You have "+str(max\_chances)+" chances to guess it")

# User guesses until all chances used up or guessed correctly

1. Allow fixed number of guesses

For you to add later: 2. If a guess is wrong, tell player whether it was too high or too low.

# **Optional extra practice**

Modify game.py from previous lecture (Lec 18, guessing a secret word) to use a while-loop instead of recursion

31

27